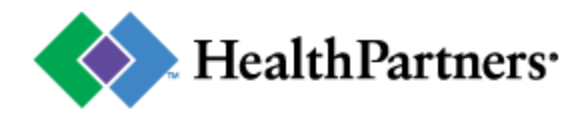

# Employer E-Tools

User guide

HealthPartners Employer E-Tools is an online plan management solution that saves you paperwork and time. These tools provide instant plan management access 24/7.

### **GETTING STARTED**

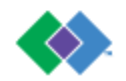

## Using Employer E-Tools

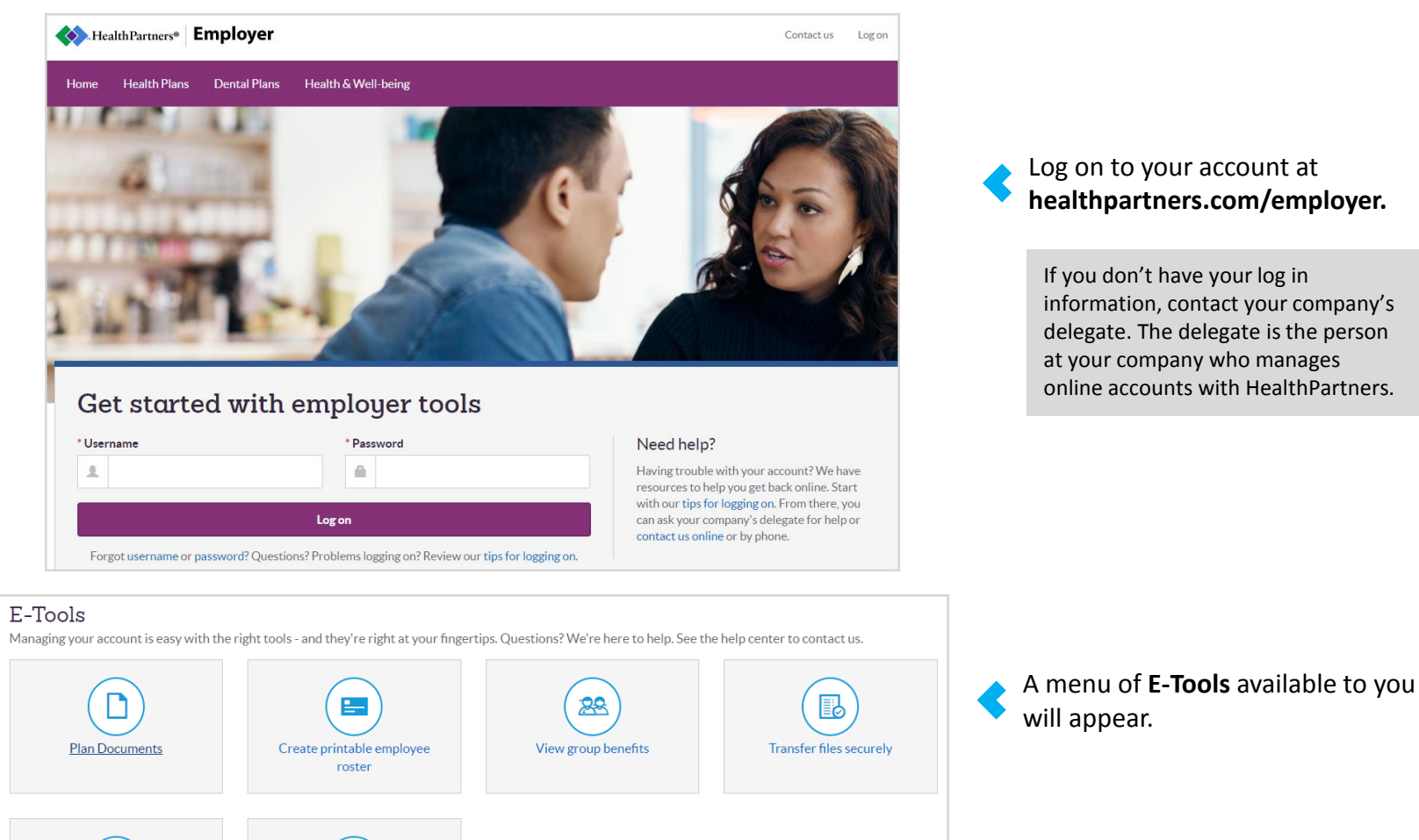

You'll see different menu options, depending on what's available to your company.

Online enrollment

山山 View missing SSN report

## Viewing plan documents

#### E-Tools

Managing your account is easy with the right tools - and they're right at your fingertips. Questions? We're here to help. See the help center to contact us.

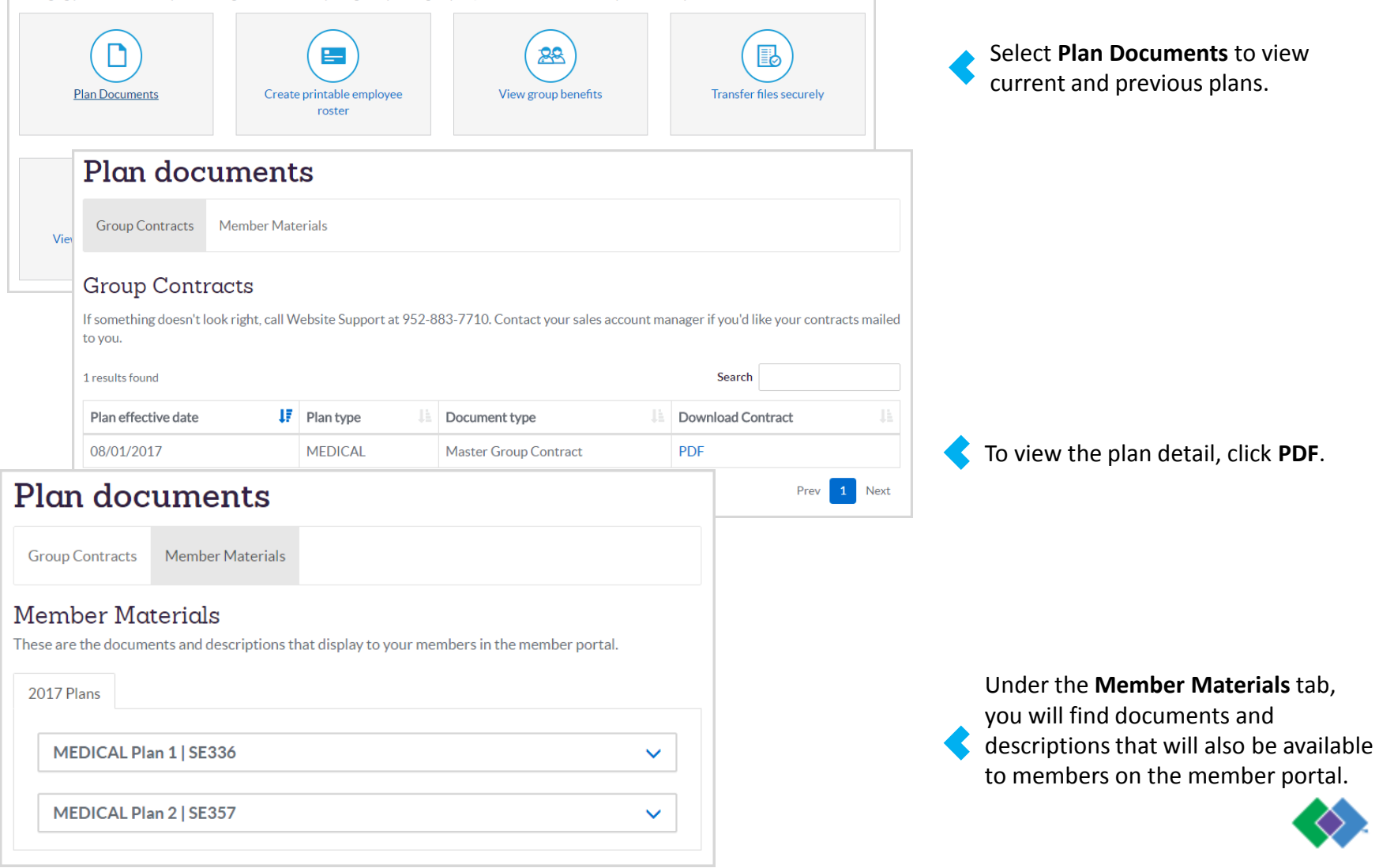

## Create printable employee roster

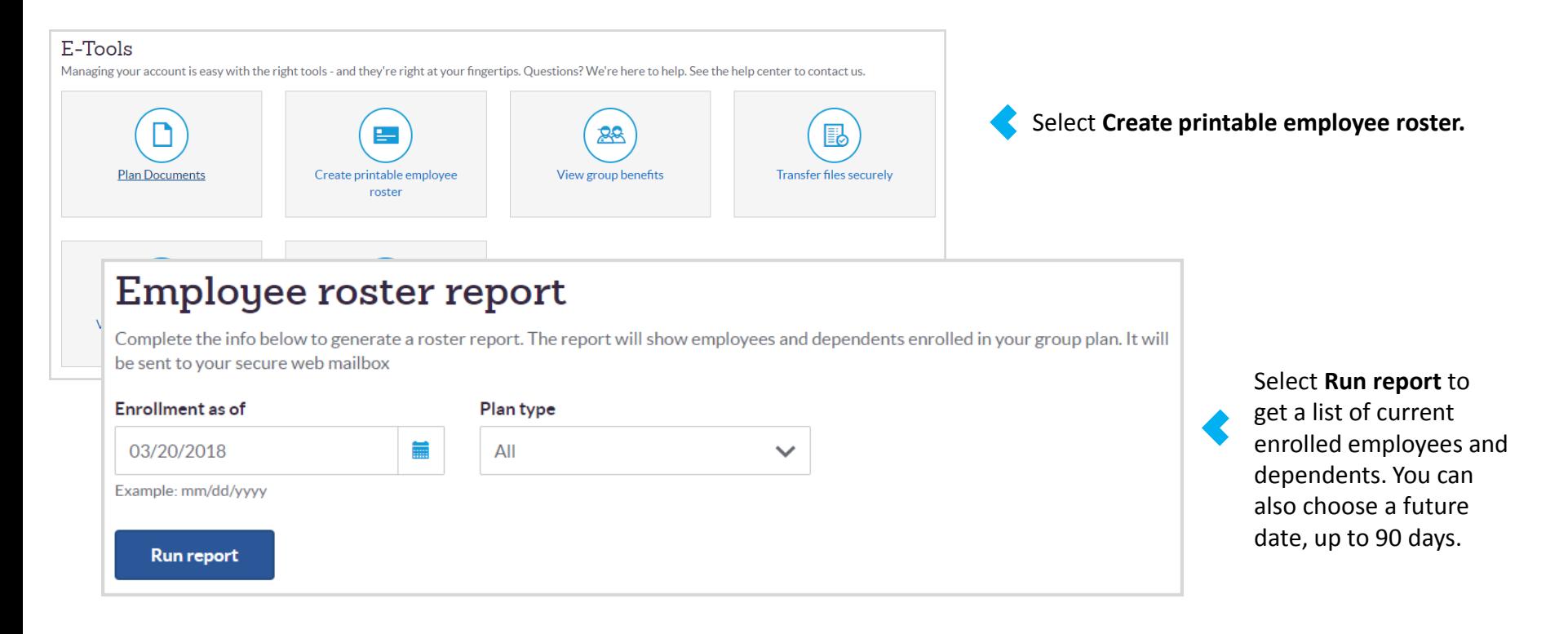

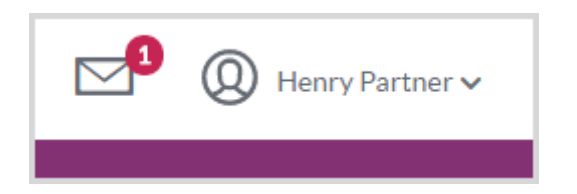

The report will be sent to your secure web mailbox where you can download or print it.

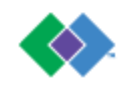

### Online enrollment

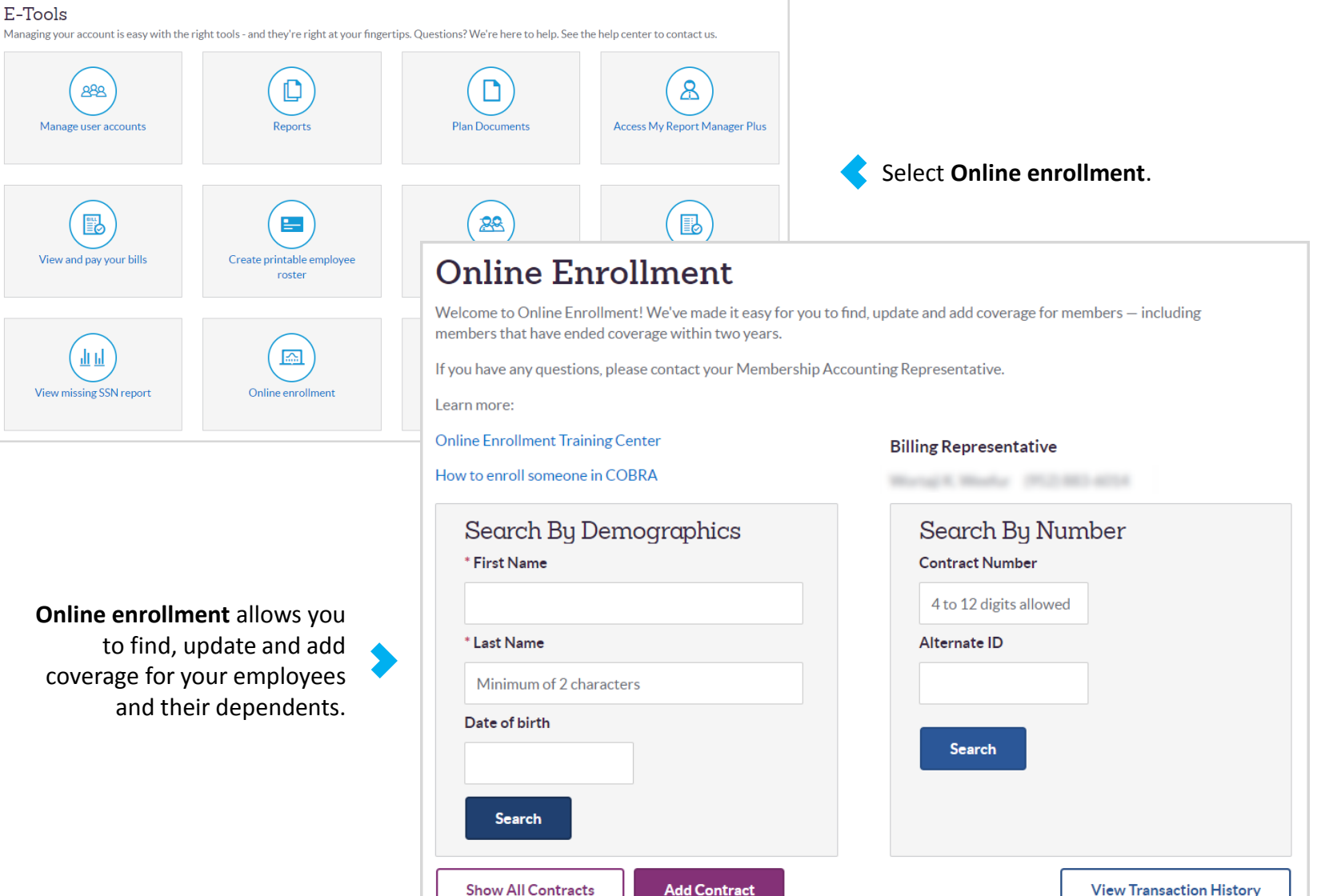

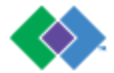

## Transferring files securely

#### E-Tools

Managing your account is easy with the right tools - and they're right at your fingertips. Questions? We're here to help. See the help center to contact us.

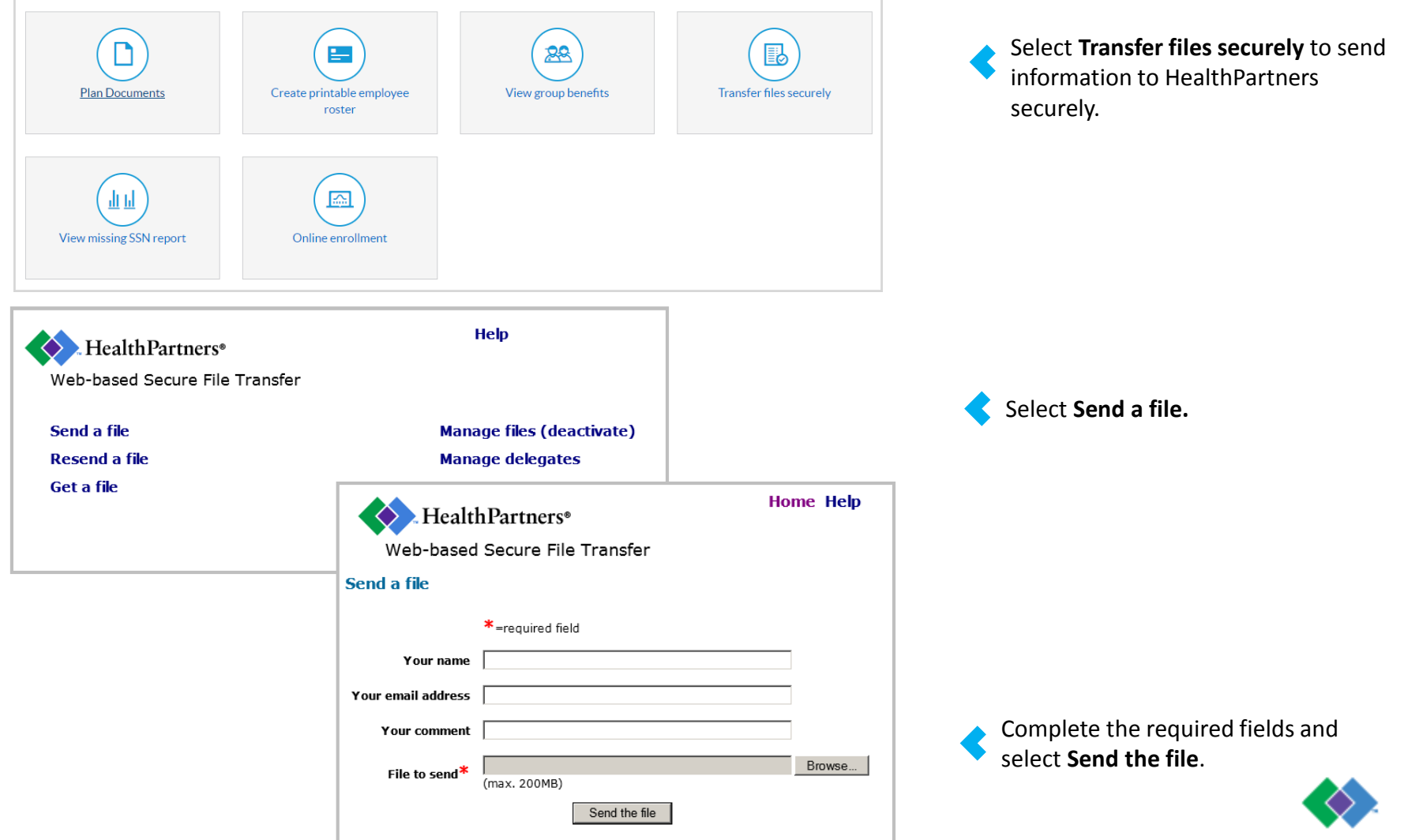

# Viewing group benefits

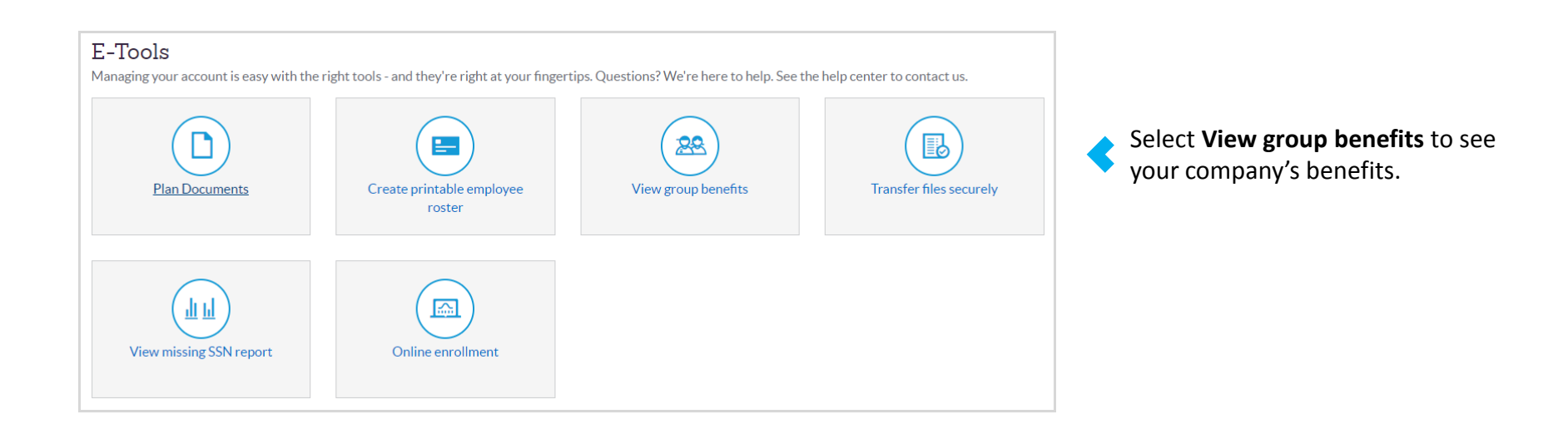

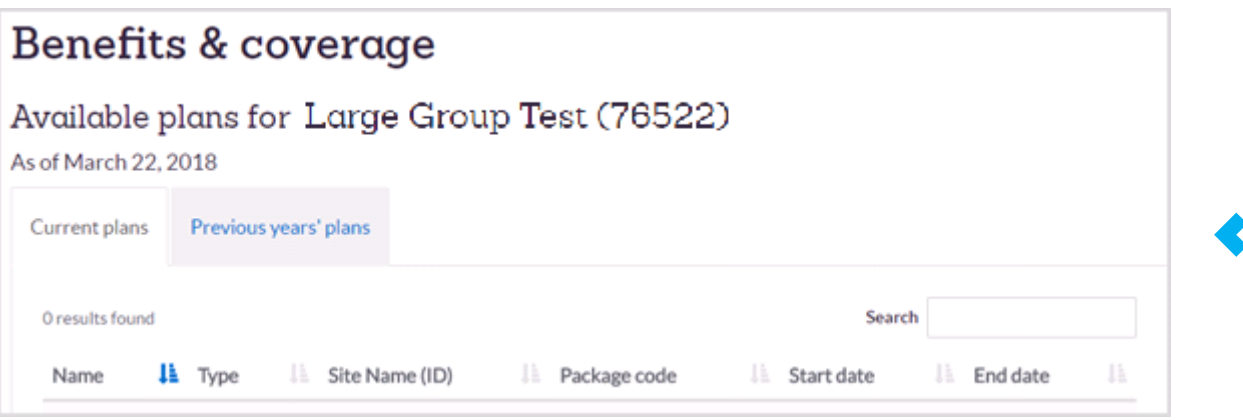

View your plan information  $\blacksquare$  history and your current benefits and coverage.

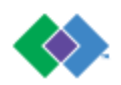

## Viewing missing SSN reports

#### $E$ -Tools

Managing your account is easy with the right tools - and they're right at your fingertips. Questions? We're here to help. See the help center to contact us.

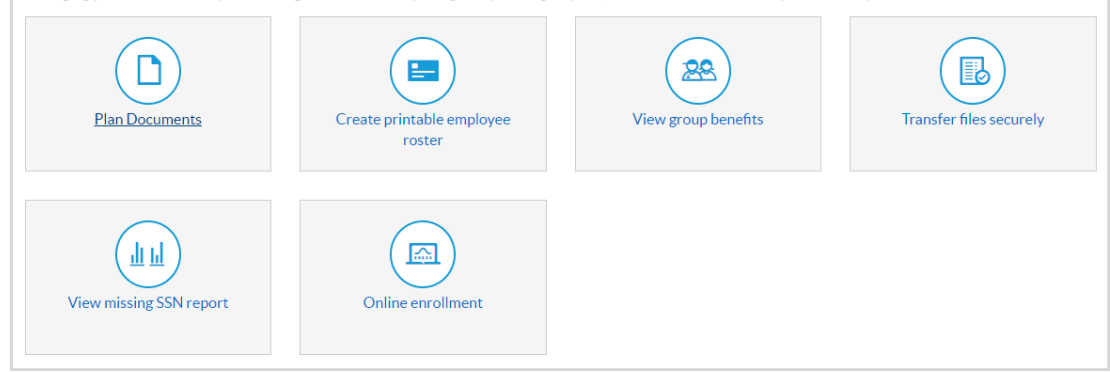

### **Employer Missing SSN Reports**

#### View Missing SSN Report - index page

HealthPartners provides a Missing Social Security Number (SSN) report to show employers which HealthPartners-covered employees and/ or dependents do not have a SSN on file

The Missing SSN Report is set up to support two different requirements:

#### 1. Medicare Secondary Payer requirements

Employers must provide SSNs or Health Insurance Claim Numbers (HICN) for all HealthPartners- covered employees, spouses/exspouses, domestic partners and any other adult dependents

#### 2. Affordable Care Act (ACA) SSN Reporting requirements

IRS will use Social Security Numbers (SSN) to prove taxpayers and their dependents have minimum essential health coverage under the Affordable Care Act (ACA). They'll match individuals' tax return against the SSN we submit to the IRS as part of our health plan ACA reporting requirement.

#### Details about the report

- If no SSNs are missing from your employee population, the report will show headings but not a list of names.
- If SSNs are missing, you can use Online Enrollment to supply the missing information.
- . Reports reflect data HealthPartners has when the reports run. Recently submitted data may not be included.
- . Load time takes around three minutes for large groups. We appreciate your patience as the report generates.
- Please assure your employees of our privacy safeguards for their personal information.

#### Background information about Medicare Secondary Payer Reporting requirements

The Affordable Care Act (ACA) requires individuals to have continuous health coverage for each calendar year. Health plan carriers, like HealthPartners, are required to report health coverage for members covered under a fully insured plan, and their dependents. As a carrier, we're required to ask members on our fully insured health plans for their SSN if we don't have one on file. Having an SSN on record will prevent taxpayers from having to pay a \$50 fee from the IRS for not providing an SSN.

We're taking extra steps to make sure your employees' information is kept safe and secure-just like we do with all their other information. We appreciate your partnership to meet reporting requirements

Select **View missing SSN report** to

see if any of your employees or their dependents covered by HealthPartners don't have a social security number (SSN) on file.

Medicare Secondary Payer and ACA reporting requires employers to provide SSNs for all HealthPartners covered employees, spouses/exspouses, domestic partners and any other adult dependents.

Select **View Report** to download your printable PDF report.

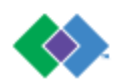

View report

Contact the web support team by phone at **952-883-7710** or email at **macwebsupportteam@healthpartners.com**.

### **QUESTIONS?**

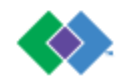